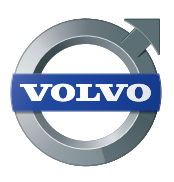

Volvo Trucks. Driving Progress

## FOLHA DE ESPECIFICAÇÕES

Pack de software I-Shift

As funções da caixa de velocidades I-Shift são otimizadas com packs de software especialmente adaptados que tornam a caixa de velocidades ainda mais prática e económica, adaptando as estratégias de mudança de velocidades às condições de transporte existentes.

#### **Variantes**

### **Versão básica (TP-BAS)**

A variante TP-BAS é o pack de software standard fornecido com a I-Shift e inclui as funções básicas de caixa de velocidades para condução em todas as situações.

#### **Software de mudança de velocidades I-Shift para distribuição (TP-DIST)**

A variante TP-DIST adapta o funcionamento da caixa de velocidades às condições específicas do segmento de distribuição. O pack de software inclui funções que facilitam o arranque e a execução de manobras em locais apertados e quando se conduz a baixas velocidades.

#### **Software de mudança de velocidades I-Shift para construção (TP-CON)**

A variante TP-CON adapta o funcionamento da caixa de velocidades às condições específicas do segmento de construção. O pack de software inclui funções que facilitam o arranque e a execução de manobras em locais apertados e quando se conduz a baixas velocidades. Este software também consegue lidar com condições da estrada mais difíceis.

#### **Software de mudança de velocidades I-Shift para longo curso (TP-LONG)**

A variante TP-LONG inclui funções inteligentes que levam a uma redução do consumo de combustível. Este pack de software é ideal para operações de transporte de longo curso em que a economia de combustível é um fator muito importante. Este pack inclui a função I-Roll.

#### **Transportes pesados (TP-HD)**

O TP-HD otimiza a I-Shift para transportes pesados com pesos brutos de conjunto elevados (>85 toneladas). Independentemente do peso bruto de conjunto, o motorista pode sempre otimizar as características de condução ativando ou desativando o modo HD (heavy duty) e ativando o modo de longo curso. As funções do pack de software também trazem benefícios para camiões que transportem vários reboques.

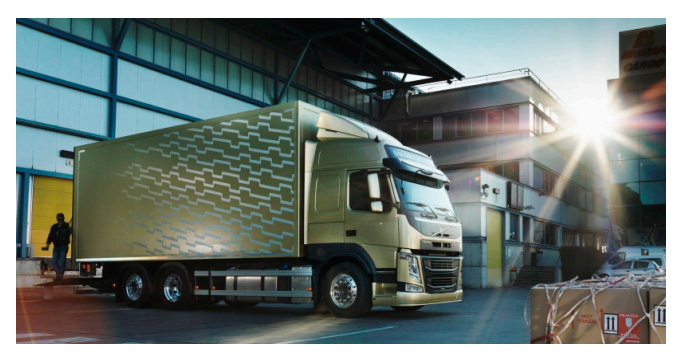

A variante TP-DIST está adaptada a condições do segmento da distribuição.

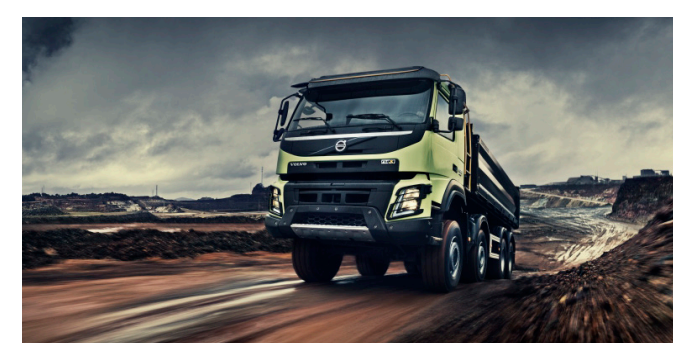

A variante TP-CON está adaptada a operações de construção.

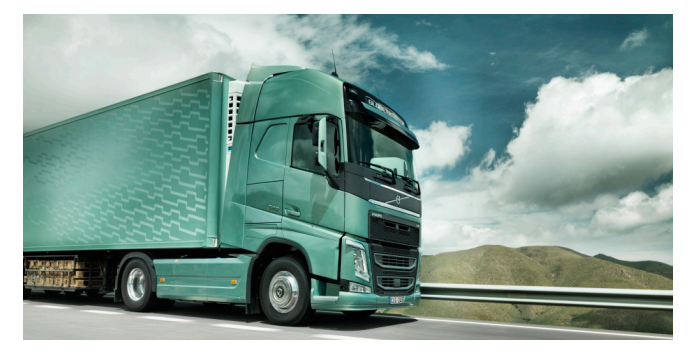

A variante TP-LONG foi concebida para racionalizar o transporte de longo curso.

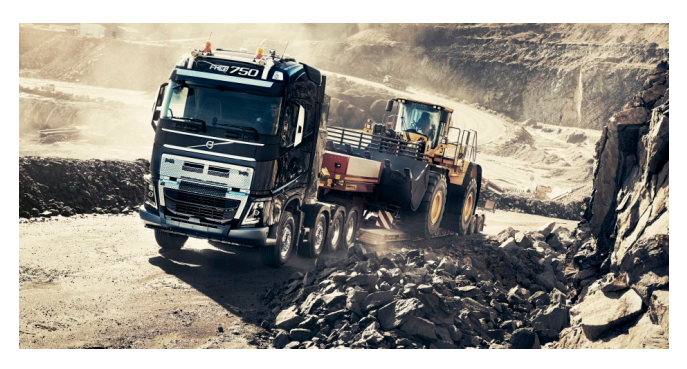

A variante TP-HD está especialmente adaptada a operações de transportes pesados.

Pack de software I-Shift

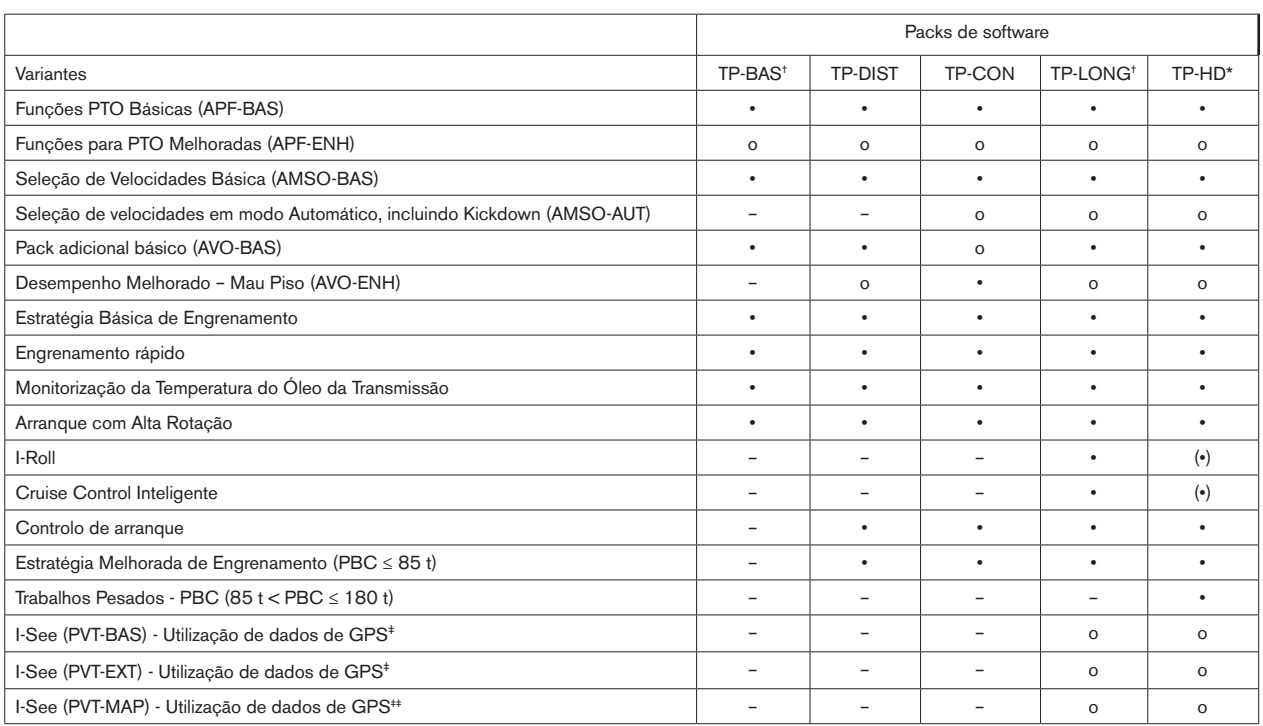

• Série (•) A função pode ser utilizada quando a variante TP-LONG está ativada. o Opcional – Não disponível

\*Apenas AT2612D, AT2612F, ATO2612F, ATO3112F e ATO3512F.

† As variantes TP-BAS e TP-LONG são as únicas opções disponíveis para SPO2812. ‡ Requer CRUIS-E.

‡‡Requer CRUIS-E e o serviço de previsão de topografia.

#### **Variantes para packs de software I-Shift**

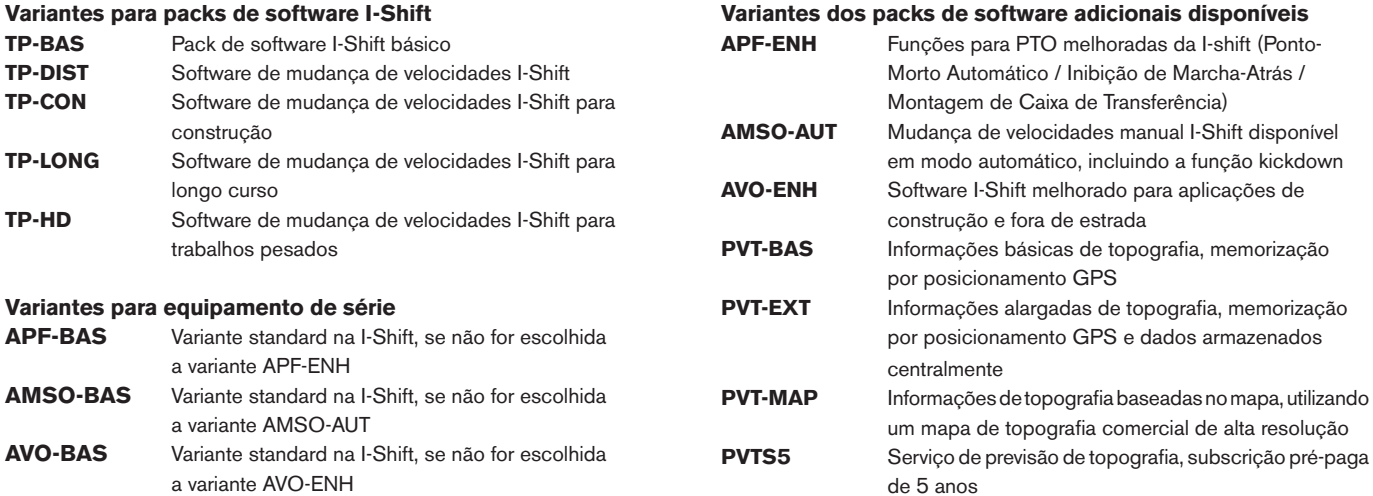

Pack de software I-Shift

Os packs de software da I-Shift podem ser facilmente instalados e alterados com a ajuda da ferramenta de programação e análise da Volvo, a Volvo Tech Tool. Isso é feito por oficinas e concessionários autorizados, onde os packs de software podem ser ainda mais personalizados com funções opcionais e parâmetros do cliente.

#### **Funções PTO Básicas (APF-BAS)**

Facilita o funcionamento da tomada de força. Posições predefinidas da engrenagem split determinam qual a engrenagem split utilizada quando são engrenadas uma ou duas tomadas de força da caixa de velocidades.

Dado que a seleção de mudança engrenada está relacionada com o limite de rotação do motor, é possível definir parâmetros para o software. A seleção de mudança engrenada adapta-se em seguida a qualquer limite de rotação do motor imposto pelas funções da superstrutura.

#### **Funções para PTO Melhoradas (APF–ENH)**

Várias funções que potenciam o funcionamento da tomada de força. As funções de tomada de força da I-Shift permitem ativar as propriedades listadas abaixo, devendo os parâmetros de software relevantes ser parametrizados numa oficina autorizada.

#### **Ponto-Morto Automático**

Se tal for solicitado, a linha motriz do veículo é desligada da unidade de comando da superstrutura, independentemente da posição da alavanca das mudanças, quando o Ponto-Morto Automático está ativado.

#### **Inibição de Marcha-Atrás**

Quando a unidade de comando da superstrutura emite o comando "Inibição de Marcha-Atrás", as mudanças de marcha-atrás são bloqueadas pelo sistema da transmissão.

#### **Montagem de caixa de transferência**

Permite a ligação de uma caixa de transferência para acionamento de tomadas de força de alta capacidade. A relação de transmissão direta é ativada quando o módulo da superstrutura é colocado no modo de caixa split. Também é possível utilizar todas as engrenagens de gama alta. Consulte as instruções do construtor de superstruturas.

#### **Seleção de Velocidades Básica (AMSO-BAS)**

Permite ao motorista ajustar a seleção da mudança engrenada com os botões da alavanca das mudanças durante travagens com o motor em modo Automático (posição A do seletor de velocidades).

#### **Seleção de velocidades em modo Automático, incluindo Kickdown (AMSO-AUT)**

Esta função permite que a mudança de arranque selecionada automaticamente e a mudança engrenada durante a condução em modo Automático sejam ajustadas mediante o botão mais/menos na alavanca da I-Shift. Os símbolos das setas no visor de informações do motorista mostram as mudanças disponíveis.

Existe também uma função que facilita o ajuste da velocidade do veículo quando este está ao ralenti ou a andar muito devagar, por exemplo em filas de trânsito. A I-Shift também pode engrenar uma mudança superior, dado que rotação do motor é automaticamente aumentada antes do engrenamento de mudanças superiores.

A função kickdown seleciona uma mudança que permita a máxima aceleração. Quando o interruptor do kickdown no pedal de acelerador é ativado, o sistema altera a estratégia de mudança de velocidades de modo a maximizar a aceleração do veículo. Quando adequado (por exemplo, dependendo da velocidade do motor), isso leva ao engrenamento de uma mudança mais baixa.

A função Kickdown apenas funciona no modo de Economia, de modo a evitar que seja ativada acidentalmente em condução fora de estrada.

#### **Pack adicional básico (AVO-BAS)**

Permite ao motorista escolher entre os modos de condução Economia e Performance.

#### **Desempenho Melhorado – Mau Piso (AVO–ENH)**

Este pack adicional está especialmente adaptado às condições específicas dos segmentos de construção e transporte de madeira.

O modo de Performance P+ inclui várias funções que adaptam as mudanças de velocidade e a seleção de mudanças a estradas com mau piso e com grande inclinação. Também inclui funções que facilitam o arranque em más condições de aderência.

O modo P + foi concebido para minimizar o número de passagens de caixa necessárias. Isso é útil em situações de condução fora de estrada. Impede que as rodas derrapem quando o binário é aumentado após uma passagem de caixa, evitando também passagens de caixa falhadas, por exemplo se a inclinação da estrada mudar drasticamente. Em subidas, é normalmente necessária uma elevada potência do motor (rotações elevadas).

Se o motorista acelerar antes de uma subida e passar de caixa, o camião poderá não ganhar velocidade suficiente.

O motorista também pode influenciar o número máximo de reduções de caixa. Isso é muito útil quando se reduz para uma mudança inferior numa subida muito íngreme e apenas se pretende passar de caixa uma única vez para uma mudança suficientemente forte para fazer toda a subida. Os modos Economia, Performance e P+ estão agora disponíveis.

- Resumo das funções do pack: • As rotações do motor são aumentadas conforme necessário para proporcionar um binário extra no arranque.
- Margens maiores de rotação antes das passagens de caixa garantem uma condução segura se a inclinação mudar.
- A seleção de mudanças é adaptada de forma a minimizar o número de passagens de caixa e trabalha com um regime de rotações ligeiramente superior (também disponível com o modo de Economia).
- Funções que facilitam a manutenção da mesma mudança quando a posição do pedal do acelerador e a inclinação da estrada mudam.
- O pack permite a redução de várias mudanças de uma só vez. Isso facilita mudanças de velocidade quando se conduz em inclinações íngremes.
- Inclui uma função que liberta a embraiagem mais rapidamente para que seja mais fácil "desatascar" o veículo se este ficar preso numa superfície mole.
- O motorista pode selecionar no seletor da I-Shift a mudança que permite a velocidade do motor mais alta possível.

A variante AVO-ENH pode ser combinada com o programa Transportes Pesados (TP-HD) sem qualquer problema. As funções da variante AVO-ENH só estarão ativas quando o modo HD não estiver ativo ou quando o modo Potência for selecionado.

#### **Estratégia Básica de Engrenamento**

Seleção automática da velocidade de arranque (1ª a 6ª velocidade). A escolha da velocidade de arranque é determinada pelo peso bruto do veículo e pela inclinação da estrada.

#### **Engrenamento rápido**

Permite fazer passagens de caixa mais rápidas e suaves através da utilização inteligente do travão de compressão do motor (VEB), da embraiagem do veículo e de um travão de transmissão especial.

Pack de software I-Shift

#### **Monitorização da Temperatura do Óleo da Transmissão**

Exibe continuamente a temperatura do óleo da caixa de velocidades no monitor de informações do motorista.

#### **Arranque com Alta Rotação**

Para arranque com rotações elevadas em modo Performance na 1ª velocidade, o que resulta numa maior capacidade de arranque. Esta função aumenta as rotações para facilitar arranques com pesos brutos elevados. Isso pode ser útil, por exemplo, se o camião estiver preso em pisos moles.

#### **I-Roll**

Ativação e desativação automática de uma função de roda livre para reduzir o consumo de combustível. O I-Roll é utilizado quando não é necessária a potência nem a travagem do motor, por exemplo, em terreno plano. Quando se conduz com o cruise control, o I-Roll mantém-se ativo a velocidades aproximadamente 1-3 km/h abaixo da velocidade selecionada, o que poupa combustível. Quanto mais tempo o veículo circular com o I-Roll ativado, mais combustível se poupa.

#### **Cruise Control Inteligente**

Interage com o Controlo de Travagem do veículo e assegura que os travões auxiliares não são ativados desnecessariamente. Os travões auxiliares são desativados em descidas para poupar combustível. Isso permite uma maior utilização da função de roda livre, o que resulta numa maior eficiência em termos de consumo de combustível.

#### **Controlo de Arranque4**

Otimiza a seleção de mudanças e as funções EBS para manobras a velocidades baixas. As manobras são facilitadas porque os travões EBS ajudam a manter a velocidade controlada quando o camião efetua manobras. Esta função também assegura que a Ajuda ao Arranque em Subida só é acionada em subidas.

É possível fazer avançar o veículo ajustando o regime de ralenti. Isso evita reduções desnecessárias na caixa de velocidades e faz com que seja mais fácil ajustar a velocidade do veículo, por exemplo, quando se conduz em filas de trânsito.

#### **Estratégia Melhorada de Engrenamento1**

Ao interagir com o EBS<sup>2</sup> e o ECS<sup>3</sup>, os arranques e as manobras são simplificados.

Este modo de travagem maximiza os efeitos de travagem do VEB/VEB+/ retardador ao selecionar automaticamente a mudança mais adequada para que o motor funcione a rotações elevadas. Esta função compensa o travão motor quando se muda de velocidade em modo de travagem.

Ao mudar de velocidade durante uma travagem com o motor, os travões das rodas são ativados para compensar a momentânea interrupção da travagem com o motor. Isto melhora a capacidade de travagem e proporciona mudanças de velocidades mais suaves.

A interação com os sistemas de travagem aumenta a segurança, impedindo que o camião acelere durante mudanças de velocidade em descidas íngremes quando o modo de travagem está ativado.

#### **Trabalhos Pesados5**

Otimiza a seleção de velocidades para pesos brutos de conjunto elevados (85 t < PBC ≤ 180 t). Esta função melhora a performance e a economia de combustível no segmento dos transportes pesados. O pack Trabalhos Pesados permite que o motorista tenha acesso ao modo de condução HD (Heavy Duty).

No modo HD, a 1ª velocidade é utilizada como velocidade de arranque e a seleção de mudanças é adaptada a pesos brutos de conjunto mais elevados.

As mudanças de velocidade costumam ocorrer a regimes de rotações mais elevados. O HD é ativado e desativado mantendo pressionado o botão E/P na consola da I-Shift durante cerca de 3 segundos. O modo de condução escolhido continuará selecionado quando o motor for desligado.

Entre outras coisas, o pack TP-HD seleciona a velocidade de arranque em função do peso bruto de conjunto, o que permite poupar a embraiagem. É utilizada toda a gama de velocidades, sendo as mudanças de velocidade efetuadas de forma consistente a regimes de rotações elevados para manter o binário e o conforto de condução.

Quando se conduz com um baixo peso bruto de conjunto ou sem carga, é fácil desativar o modo de condução HD e voltar ao modo de Economia. Depois disso, o motorista pode alternar entre os modos Economia e Performance. Isso garante uma condução confortável e um consumo económico.

- <sup>1</sup> Requer EBS-MED para funcionar em pleno.
- 2 EBS = Travões de Disco Controlados Eletronicamente (EBS-STD/EBS-MED)
- 3 ECS = Suspensão Controlada Eletronicamente (SUSPL-EC).
- 4 Requer EBS e ECS para funcionar em pleno.
- 5 Disponível apenas para determinadas combinações motor/caixa de velocidades.

Pack de software I-Shift

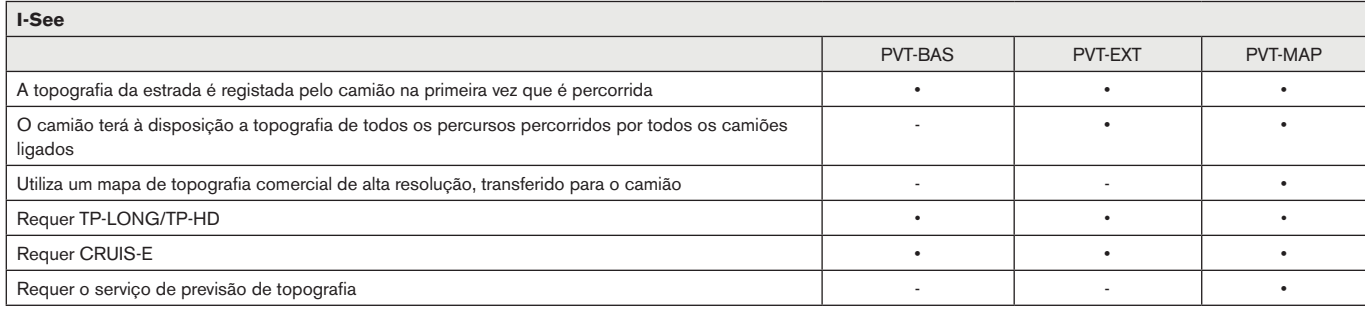

• Disponível

– Não disponível

#### **I-See (PVT-BAS)**

O I-See utiliza coordenadas de GPS, guardadas na unidade de controlo eletrónica da transmissão, para registar a posição do veículo. Ao conduzir com Cruise Control ou Cruise Control Adaptativo, o veículo dispõe de informações sobre as inclinações que se aproximam, permitindo assim controlar e ajustar a progressão (velocidade, travagem, velocidade selecionada, etc.), de modo a otimizar o consumo de combustível e o desempenho. O I-See está ativo no modo Economia (E), mas não no modo Potência (P).

A topografia da estrada é registada na primeira vez que uma estrada é percorrida, com o Cruise Control ou o Cruise Control Adaptativo ativado.

#### **I-See (PVT-EXT)**

A variante PVT-EXT partilha dados de topografia através de uma memória de dados central. Assim, é suficiente que um veículo ligado tenha percorrido a estrada para que todos os veículos ligados consigam utilizar as informações e otimizar a condução quando passarem pela mesma estrada.

O veículo comunica e partilha dados com outros veículos através da memória central com a ligação TGW (Gateway de Telemetria). O camião está equipado com TGW de série. Quando o veículo operar fora da cobertura da rede GSM, a funcionalidade do I-See continuará operacional, mas utilizando dados de topografia armazenados localmente.

A variante PVT-EXT inclui uma subscrição pré-paga inicial com o mínimo de 5 anos de dados de topografia partilhados através da memória de dados central. O período de subscrição inicial poderá variar de acordo com o modelo do veículo, a tecnologia TGW e outros fatores. A subscrição está sujeita a alterações ou cancelamento a qualquer altura por parte da Volvo, com aviso prévio ao cliente. A Volvo não assume a responsabilidade por obsolescência tecnológica do TGW ou das capacidades técnicas do produto, por falhas de utilização (abrange qualquer tipo de utilização que não esteja em conformidade com as instruções da Volvo) ou utilização incorreta do produto (refere-se a abusos/utilização indevida, segundo a finalidade do produto ou serviço) ou por serviços ou produtos de outros fornecedores.

O I-See foi desenvolvido para clientes de transportes de longo curso e a poupança de combustível aumentará com pesos brutos de conjunto mais elevados. Consulte a folha de especificações do Cruise Control para mais informações sobre o comportamento de cruzeiro do I-See.

#### **I-See (PVT-MAP)**

O I-See baseado no mapa (PVT-MAP) funciona como o serviço I-See (PVT-EXT), tirando o facto de o mapa não ser registado pelo próprio camião. Em vez disso, o PVT-MAP utiliza um mapa de topografia comercial de alta resolução.

À medida que o camião avança, os dados do mapa do caminho que se aproxima são transferidos para o camião. Se a estrada não for coberta pelo mapa, ou se a ligação ao servidor falhar, o camião volta a utilizar a solução PVT-EXT. Quando o mapa comercial voltar a estar disponível, o camião volta ao modo baseado no mapa.

A licença do mapa é ativada por vários anos de utilização quando se compra o camião com o serviço de previsão de topografia.

O PVT-MAP só está disponível com combinação com Cruise Control I-Cruise (CRUIS-E). O PVT-MAP só está disponível na Europa.

#### **Parâmetros de clientes**

A I-Shift também tem muitas opções para definir parâmetros de clientes que otimizem as características de condução do veículo em aplicações especiais e segmentos de transporte específicos. Por exemplo, a mudança de arranque pode ser otimizada de acordo com as condições de transporte. O funcionamento da tomada de força também pode ser personalizado.

As definições personalizadas e a reprogramação da I-Shift são efetuadas em oficinas autorizadas utilizando a Volvo Tech Tool.

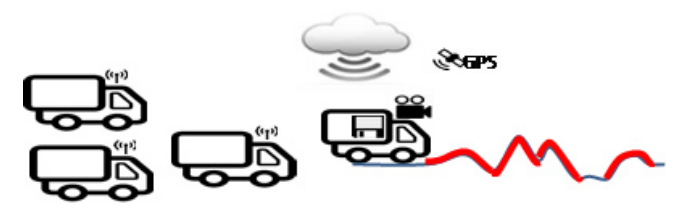

O I-See pode utilizar dados de topografia registados do próprio camião, dados de topografia de outros camiões ligados e também dados de um mapa topográfico.

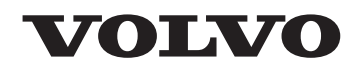

**Volvo Truck Corporation** www.volvotrucks.com